## %X - Control of Infoline

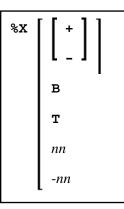

This terminal command controls the display of the Natural infoline.

| Command | Function                                                                                             |
|---------|----------------------------------------------------------------------------------------------------|
| %X+     | Switches the display of the infoline on.                                                             |
| %X-     | Switches the display of the infoline off.                                                            |
| %X      | Switches the display of the infoline on and off (toggle switch).                                     |
| %XB     | Displays the infoline in the bottom line of the screen.                                              |
| %XT     | Displays the infoline in the top line of the screen.                                                 |
| %Xnn    | Displays the infoline on line <i>nn</i> of the screen.                                               |
|         | If the line number <i>nn</i> is not within the current screen, the infoline will not be displayed.   |
| %X-nn   | Displays the infoline on the <i>nn</i> th line from the bottom of the screen.                        |
|         | If the line number - <i>nn</i> is not within the current screen, the infoline will not be displayed. |

## Infoline

Data can be written to the infoline by specifying the output destination INFOLINE with the DEFINE PRINTER statement. Only a single line can be written to the infoline. The infoline can be used to have status information displayed, for example, for debugging purposes; it can also be used as separator line (as defined by SAA standards).